## (学)宮崎総合学院 宮崎情報ビジネス医療専門学校 授業シラバス

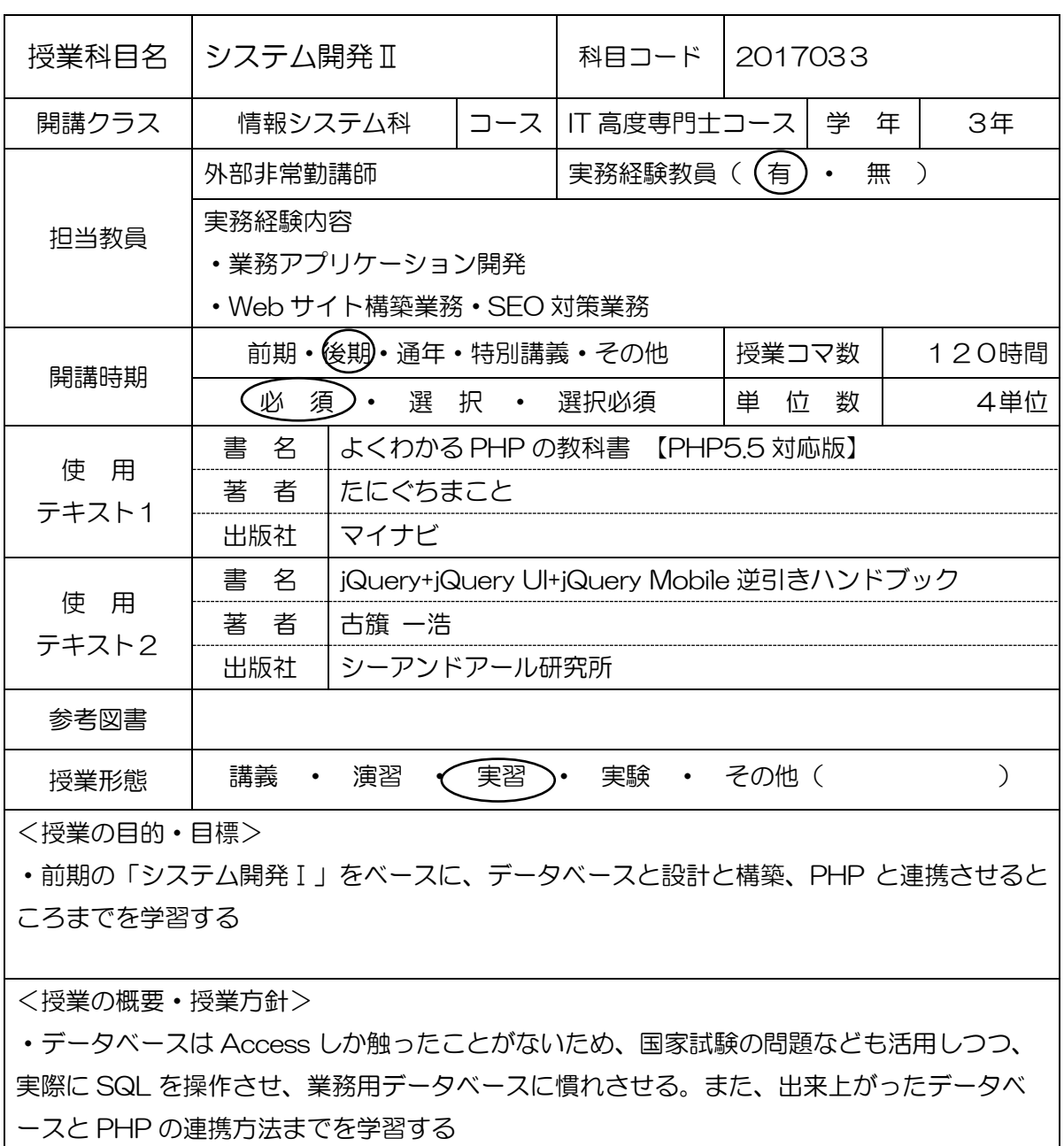

<成績基準・評価基準>

・筆記試験

なお、追試験を行う場合はすべて可と評価する。

<使用問題集・注意事項>

・環境の再インストールが発生すると授業進行に大きく影響するため、必ずイメージデータ のバックアップを取ること

<授業時間外に必要な学修内容、関連科目、他> ・システム開発Ⅰ、Ⅲ、Ⅳ ・業務アプリケーション開発Ⅰ、Ⅱ

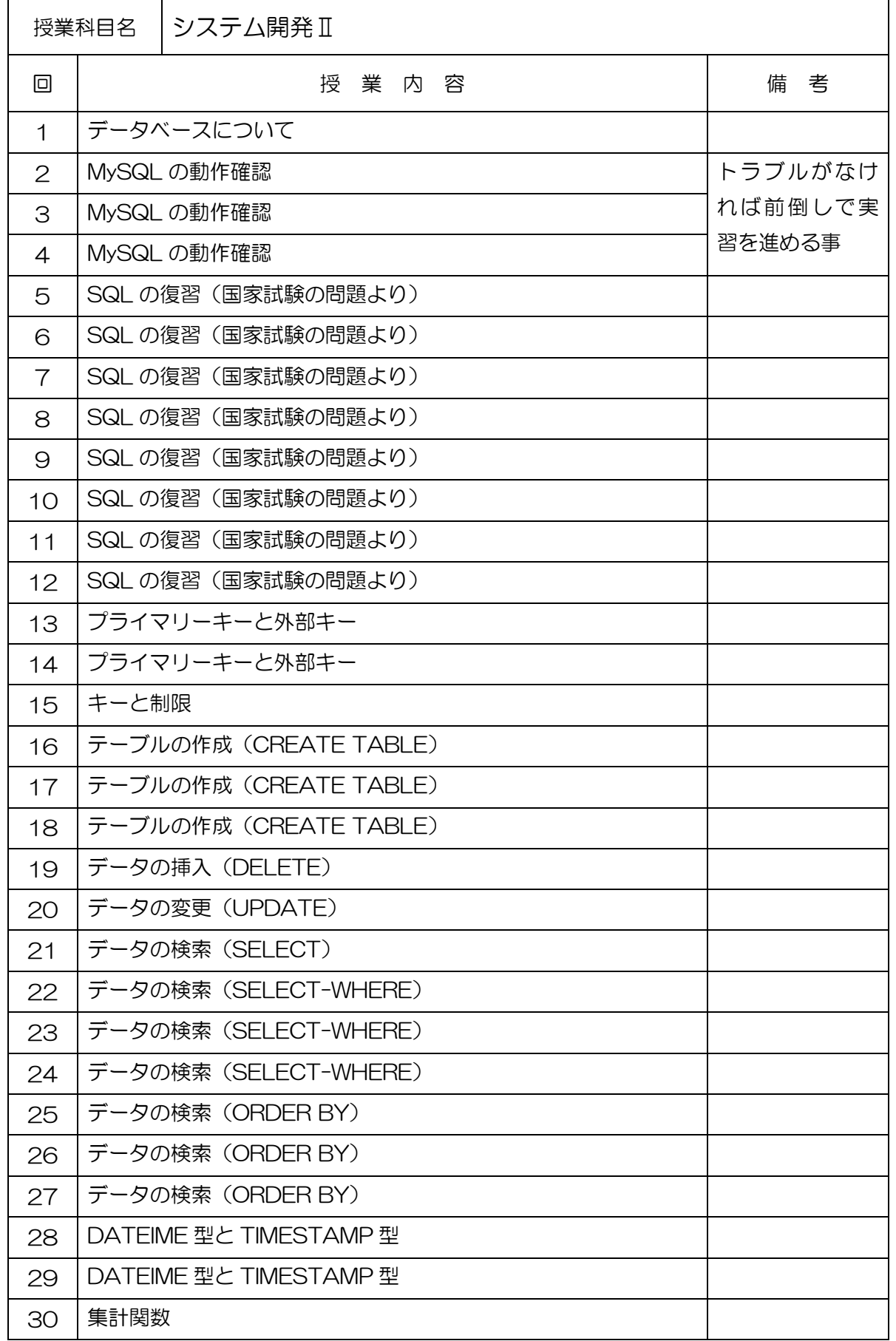

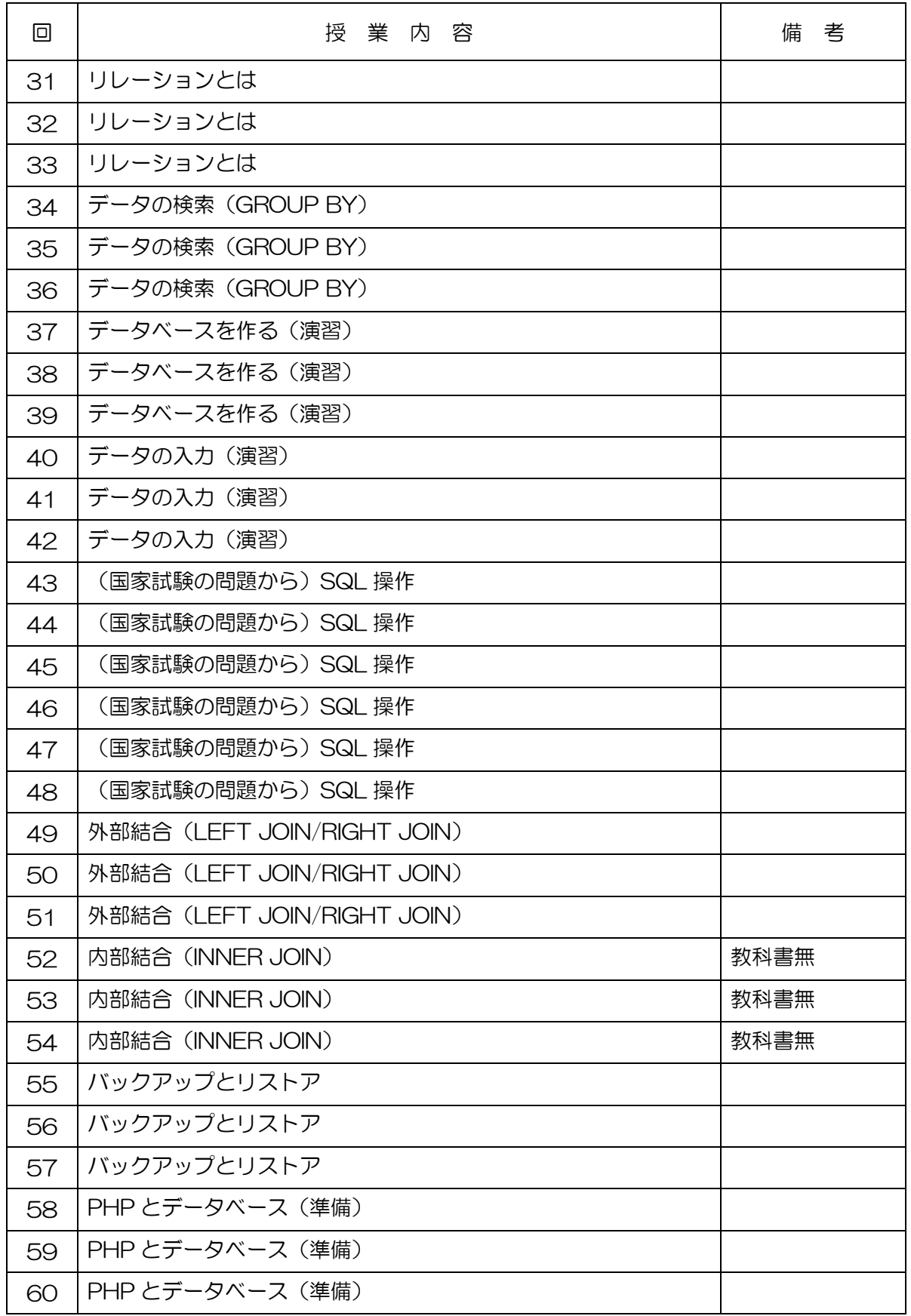

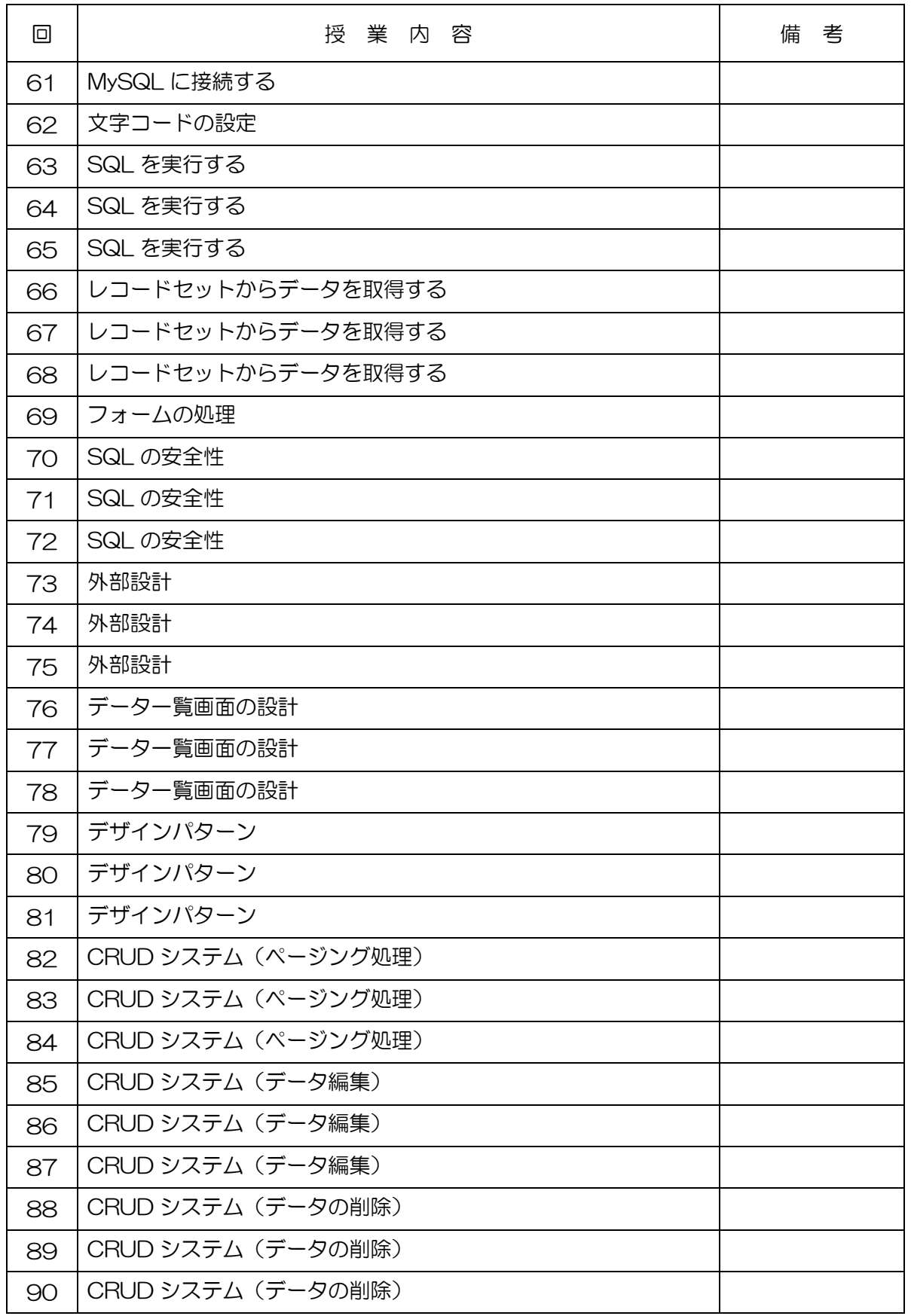

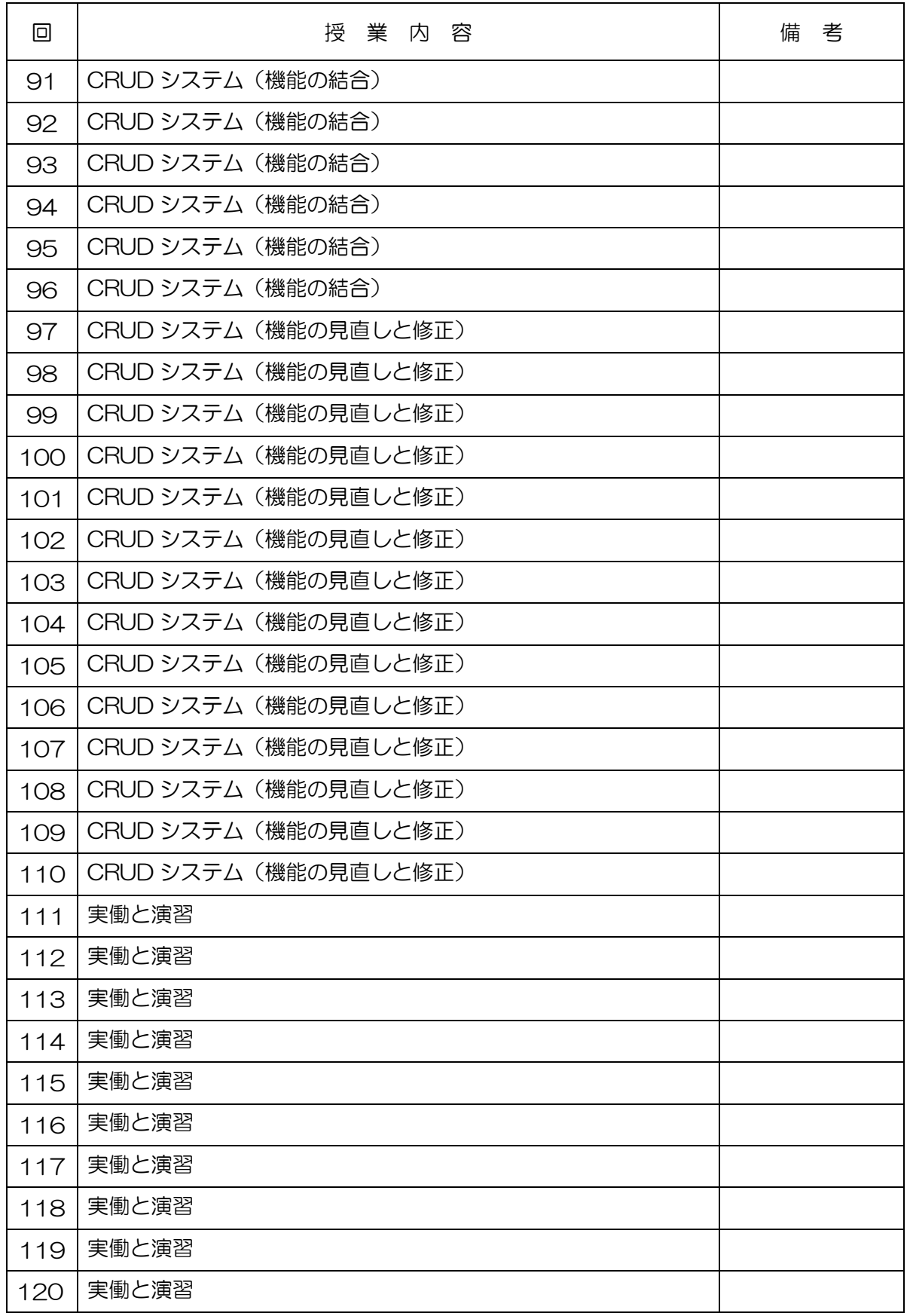